## Remarks on Tool Architectures

Janos Sztipanovits Vanderbilt-ISIS

Tel (615) 343-7472 Fax (615) 343-7440 1025 16th Avenue South Nashville, TN 37212 www.isis.vanderbilt.edu

 $\mathbf O$ 

 $\overline{\bullet}$ 

n

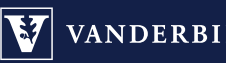

 $\left|\mathbf{V}\right|$  vanderbilt university

## **Example: OpenMETA Design Tool Chain**

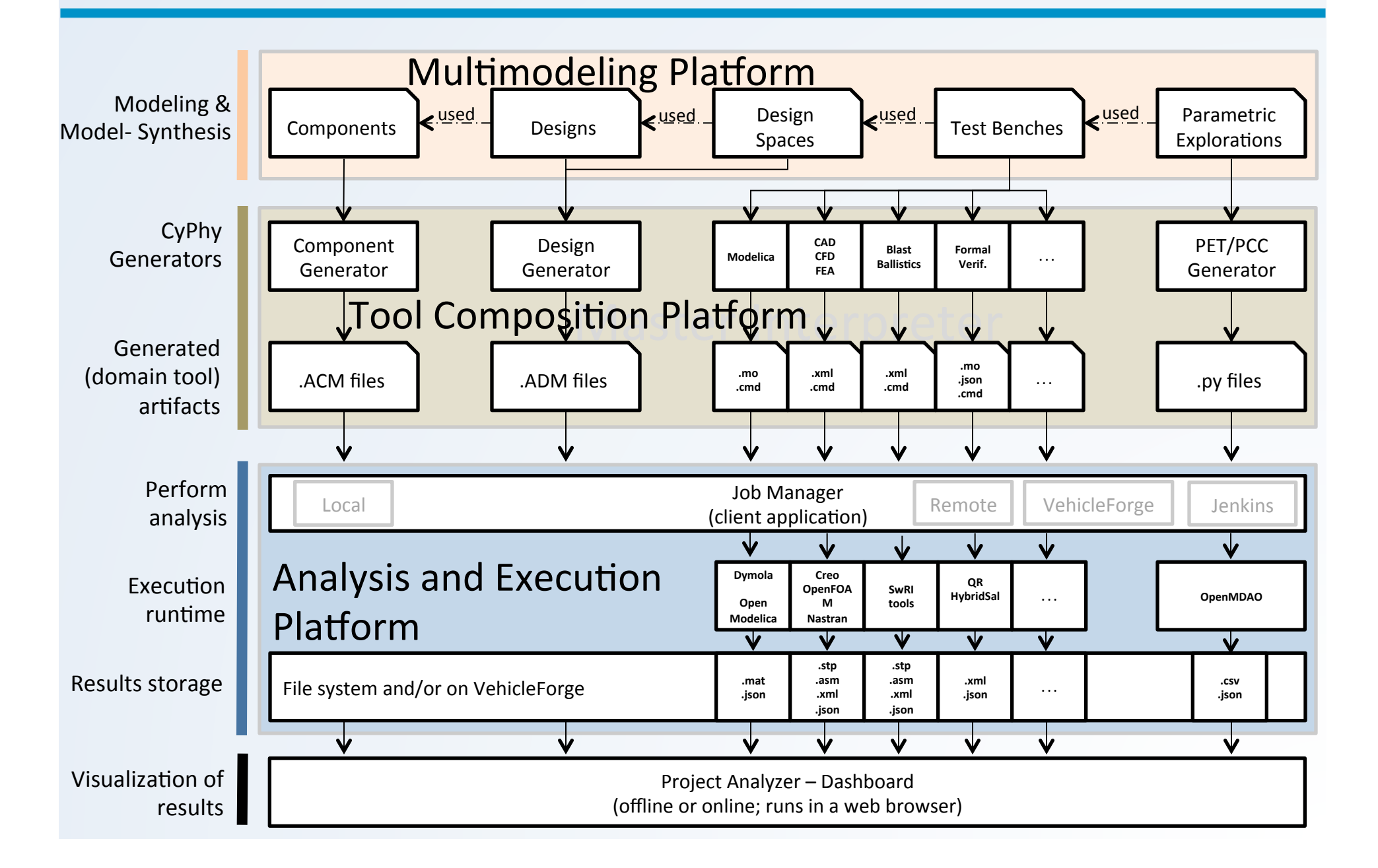

## **CPS Design Tool Chain: Horizontal Layers**

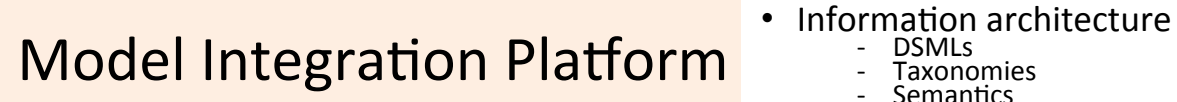

- -
	-
- Model Integration Lng.s

- Tool Integration Platform $\epsilon$
- Tools as Components
	- Data Interface Std.s
	- Semantic If. Std.s
	- Transformations, Synthesis

Analysis and Execution Integration Platform • Component Exchange • Design Data Mgmt • SW as a Service model • Security model

## Collaboration Platform